# iTwin Powered MicroStation

**Innovation** 

Bartłomiej Cymerman

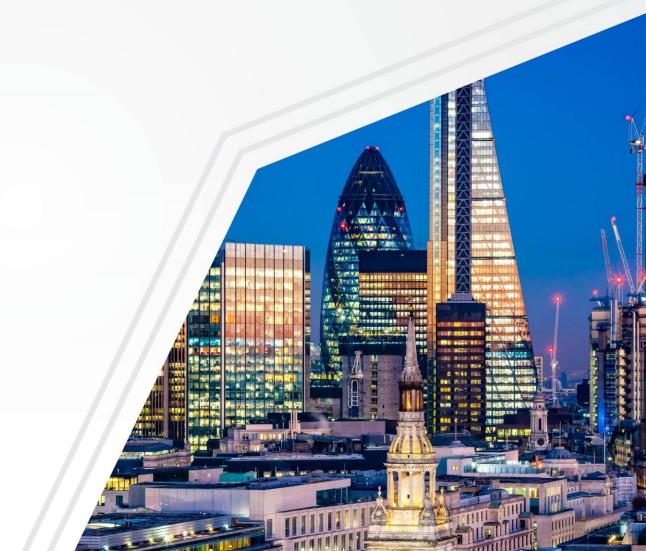

# What is a digital twin

An iTwin enables you to visualize the asset, track change, and perform analysis to better understand and optimize asset performance.

# Physical Assex

#### Engineering

- Specs
- Drawings
- Documents
- Models
- Analyses
- Geotech
- OEM specs

#### **Operations**

- IoT feeds
- Sensors
- Drones
- Cameras
- LiDAR
- Point clouds

#### Information

- Asset tags
- Work orders
- Maintenance records
- Inspection records

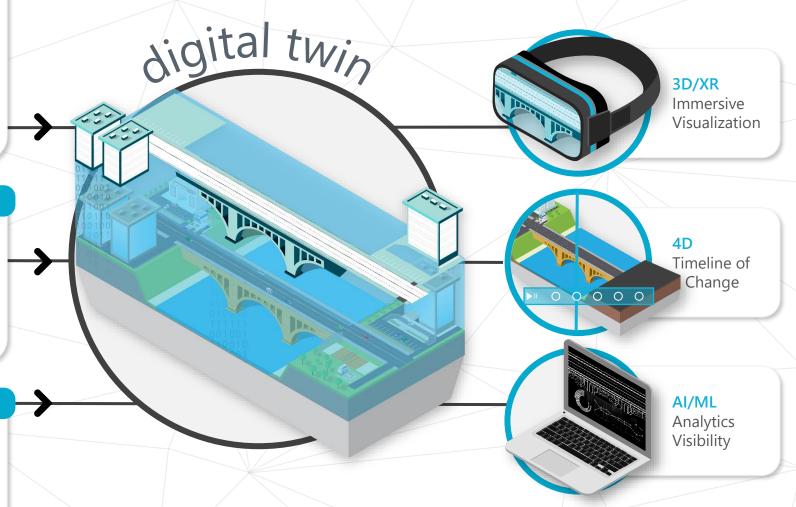

iTwins are continuously updated with data from the physical asset. This data is used to understand and model the asset's performance. Are our users saying that they....

- Don't know how to get started in creating a digital twin?
- Do not know what applications to use?
- Do not understand the benefit of a digital twin compared to what they are doing already?
- Know if they are using at the latest revision of the file(s)?
- A digital twin looks to complicated for their business?

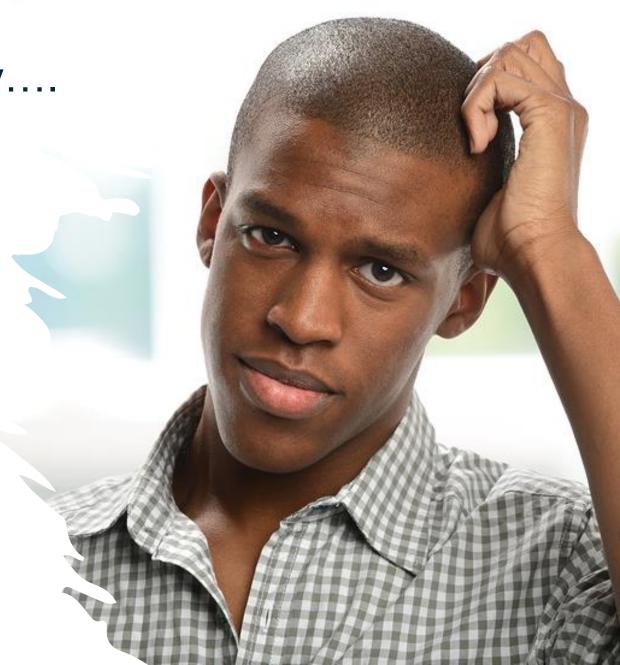

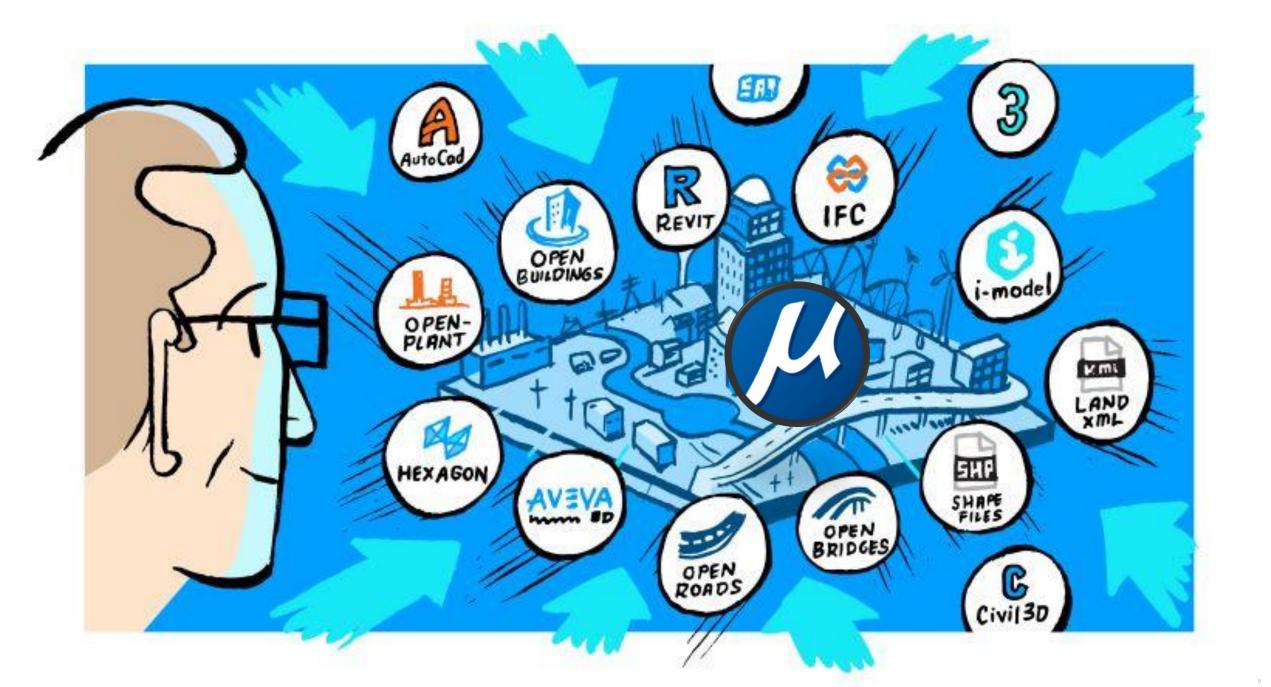

# Addressing these questions is simple...

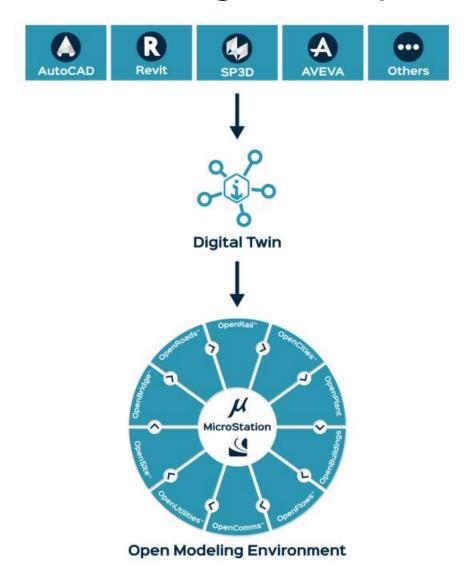

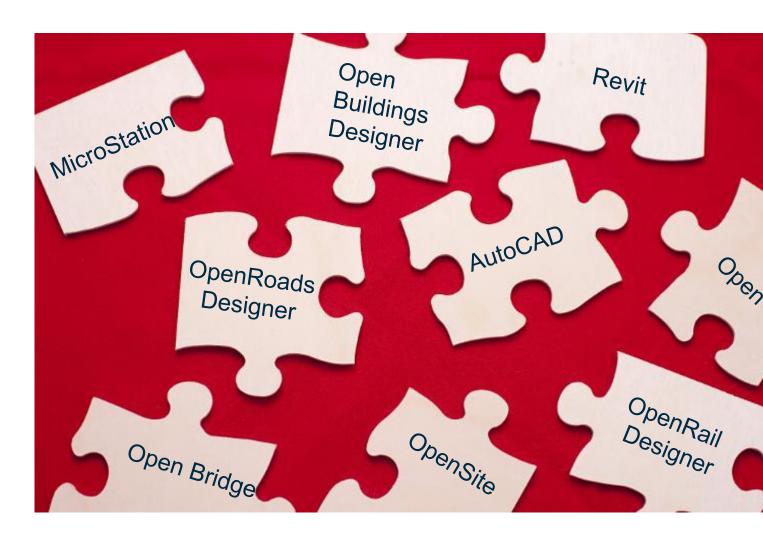

### Solution

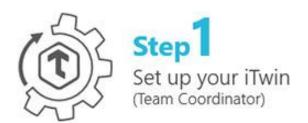

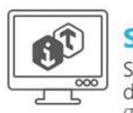

Step 2 Synchronize your design changes (Team Members)

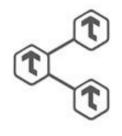

Step 3

Share your iTwin with project participants and stakeholders (Team Members)

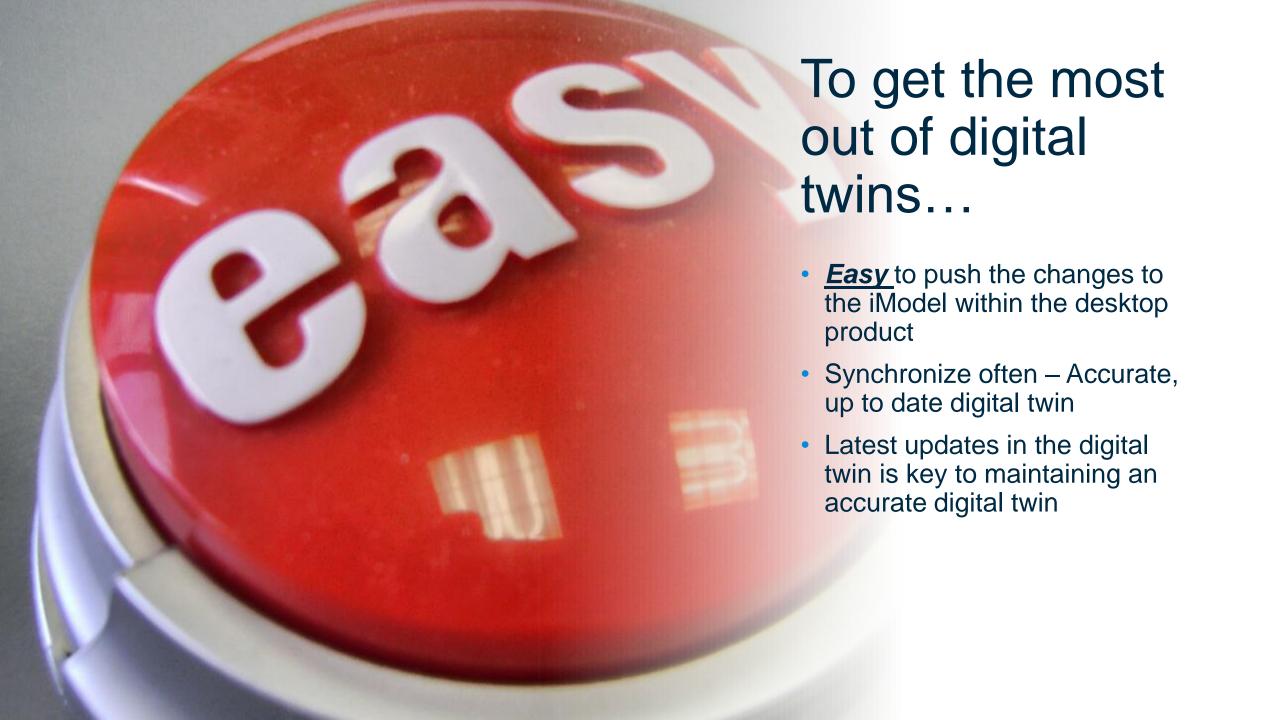

# Demo – Part 1 – Project Setup and Synchronization

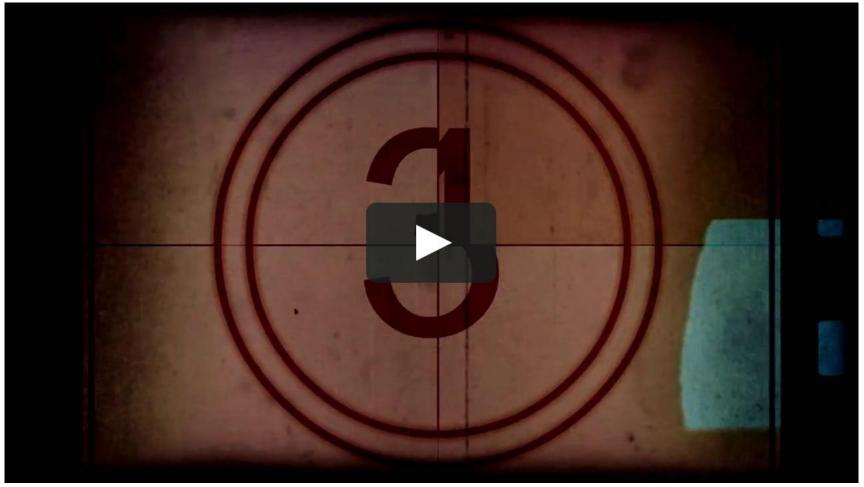

This Photo by Unknown Author is licensed under CC BY-NC

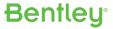

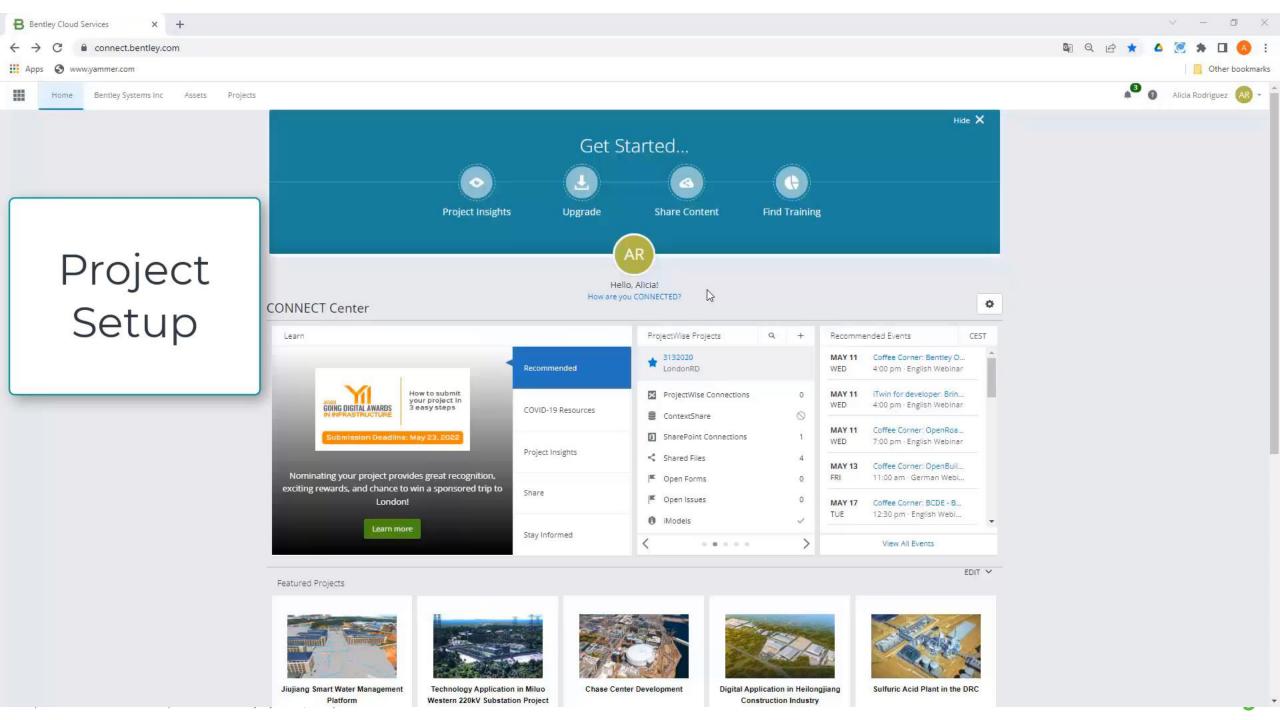

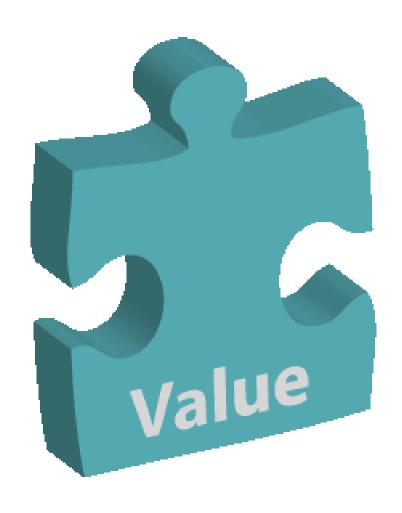

# Value Add

- digital twin workflow integrated into MicroStation
- Up to date, latest revisions
- Normalizes data Business data from other sources can be viewed
- Attach (reference) the iModel into MicroStation to set context
- Extension of the data that already exists in the files now

# Referencing of the iModel into MicroStation

- Utilize iModel that contains all of the information into MicroStation or OpenX products
- Always view in context, the latest information
- Normalized Data from all disparate files
- Contains all the Business Data (Properties of elements)

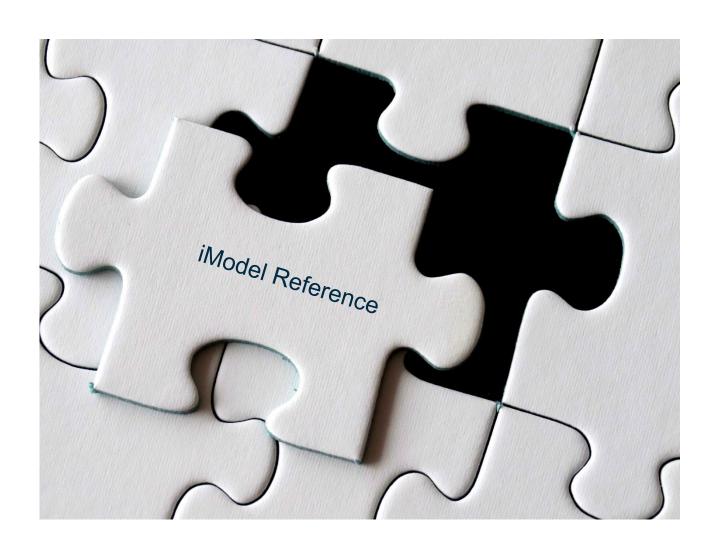

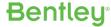

# Demo – Part 2 – iTwin Attach

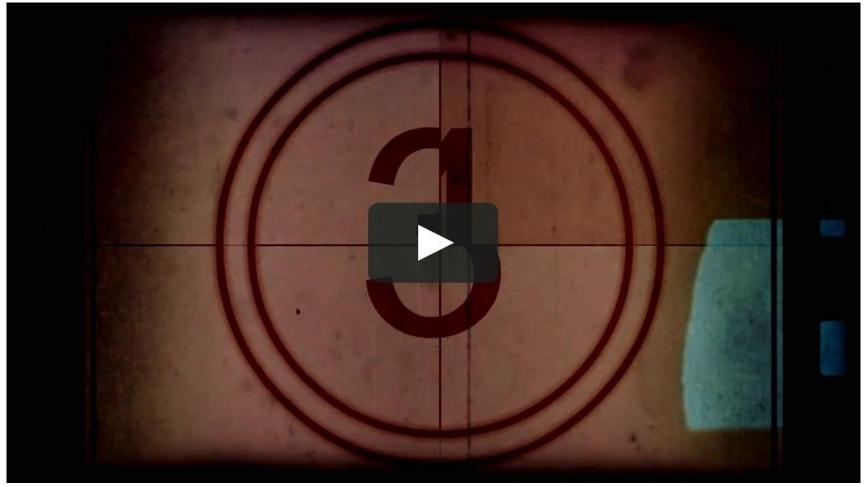

This Photo by Unknown Author is licensed under CC BY-NC

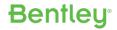

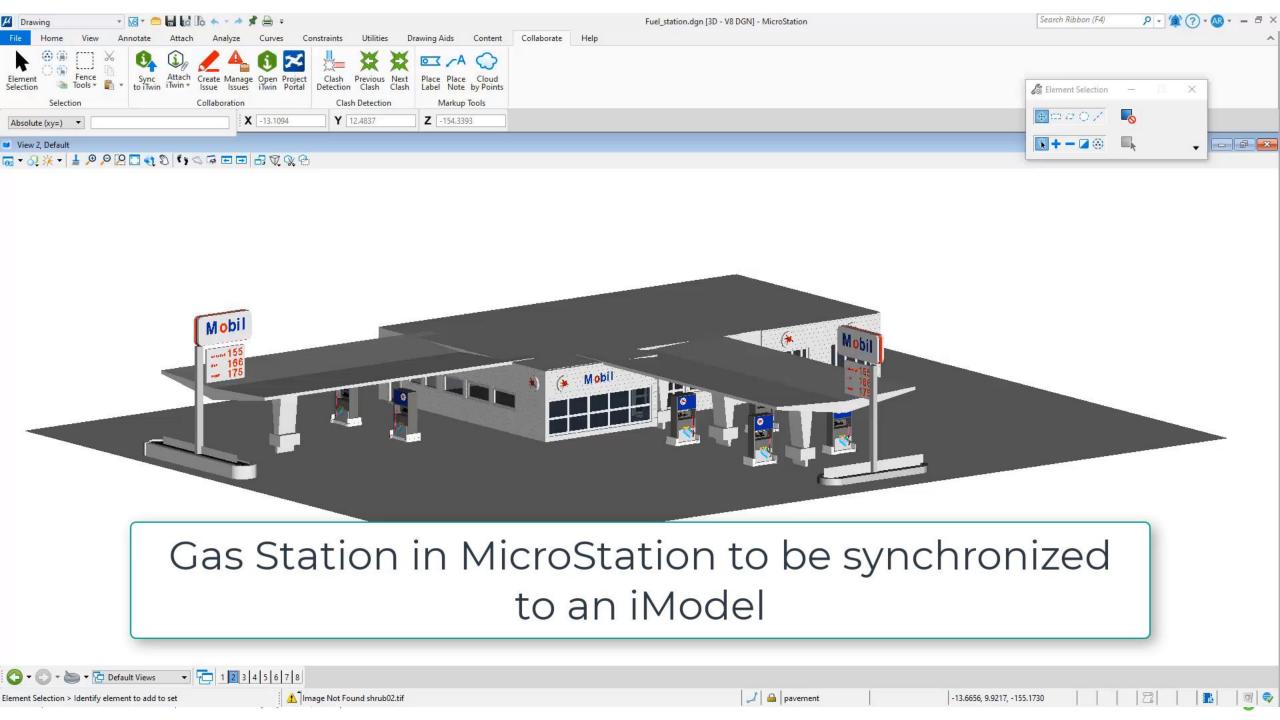

# Benefits of digital twins

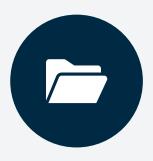

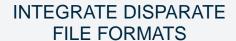

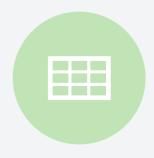

EASILY SHARE LARGE, MULTI-DISCIPLINE DATA SETS

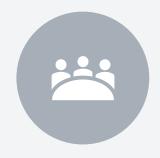

CAPTURE, REVIEW AND COLLABORATE ON PROJECT DATA

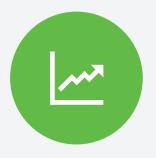

ACCELERATE PROJECT STARTUP

# All of the pieces for the digital twin are put together. Key Take-Aways

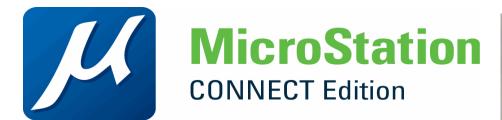

- Easy to get started
- Use the existing data
- Integrated Workflow

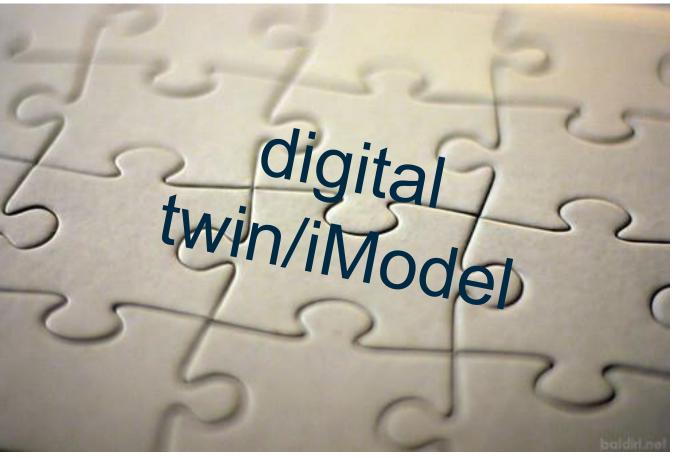

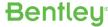

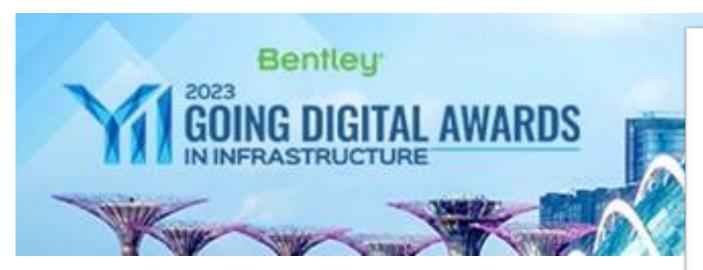

#### **Examples of implementation**

https://www.bentley.com/events/going-digital-awards/

✓ Year in Infrastructure and Going Digital Awards - Founders' Honors keynote

Thursday, October 12, 2023, 8:00 AM SGT

✓ Year in Infrastructure and Going Digital Awards - Product and Technology keynote

Thursday, October 12, 2023, 9:15 AM SGT

✓ Year in Infrastructure and Going Digital Awards - Industry Breakout Session – Construction

Thursday, October 12, 2023, 10:15 AM SGT

Year in Infrastructure and Going Digital Awards - Industry Breakout Session - Energy

Thursday, October 12, 2023, 10:15 AM SGT

✓ Year in Infrastructure and Going Digital Awards - Industry Breakout Session – Transportation

Thursday, October 12, 2023, 11:15 AM SGT

Year in Infrastructure and Going Digital Awards - Industry Breakout Session – Water/Utilities

Thursday, October 12, 2023, 11:15 AM SGT

#### **KAUNAS DIGITAL TWIN**

https://imic.ktu.edu/digitaltwin-kaunas/

- Especial focus to the university campus
- ✓ Developed within OpenCities Planner

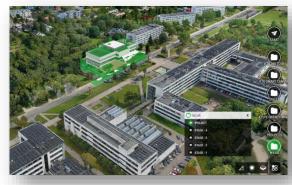

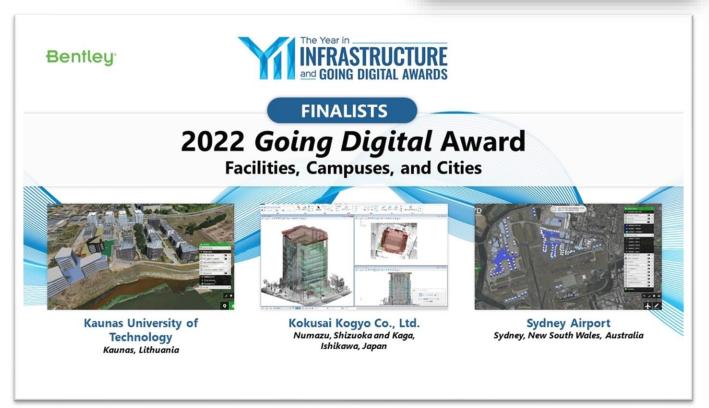

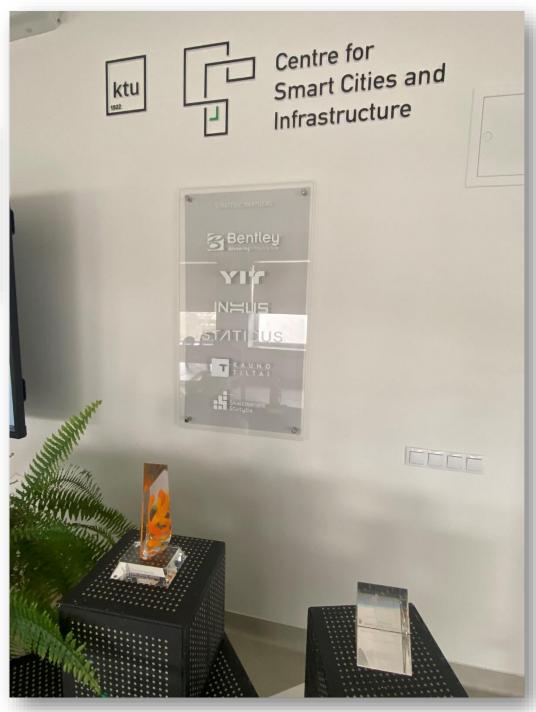

#### **DIGITAL TWIN OF MLAB BUILDING**

- ✓ Building is still in construction phase
- ✓ **Ddetailed Digital Twin including BIM models**, created with OpenBuildings Designer
- ✓ Photogrammetry (created with ContextCapture) = as build review
- ✓ Sensors integrated in iTwin platform.

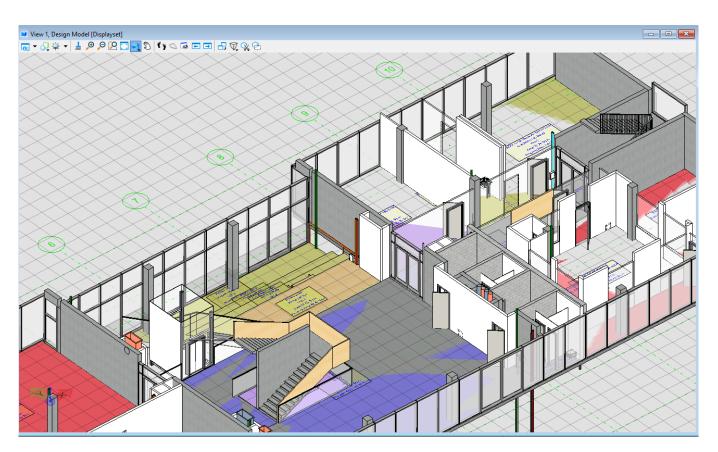

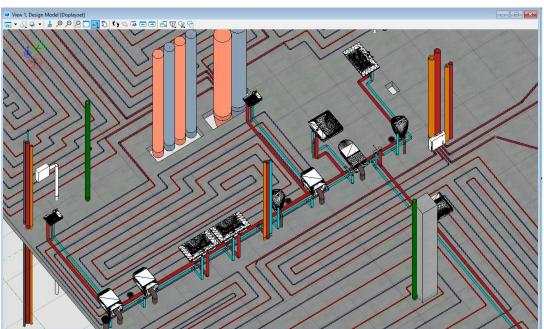

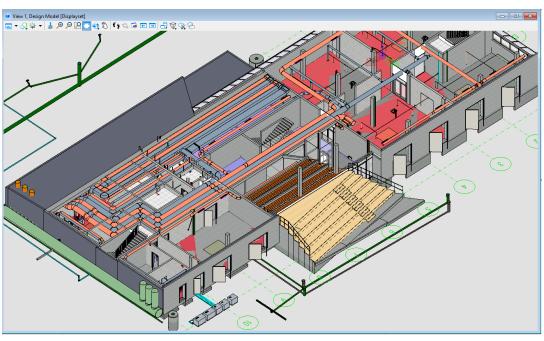

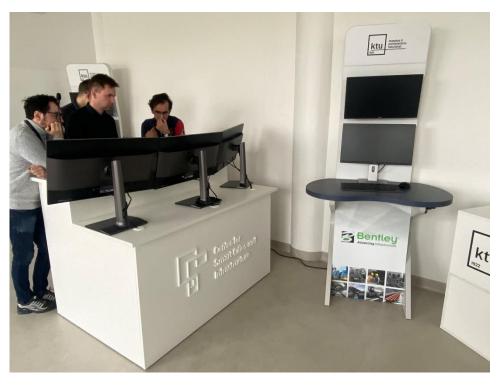

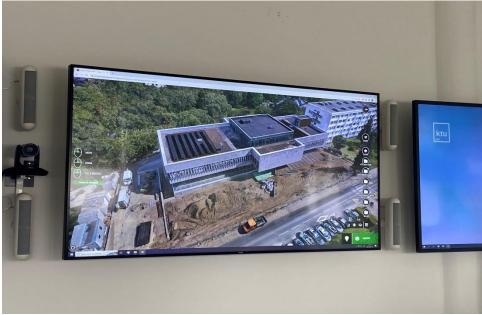

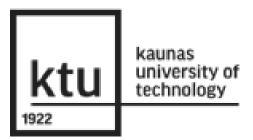

CREATION OF THE BIM MODEL WITH **OPENBUILDINGS DESIGNER**.
IT WAS CREATED WITH DIFFERENT PARTIAL MODELS:
ARCHITECTURE, STRUCTURES, HVAC, WATER PIPING

PERSON: IGNACIO VILLALON, CIVIL ENGINEER.

CREATION OF THE PHOTOGRAMMETRY MODEL THROUGH ITWIN CAPTURE.

PERSONS: RYTIS VENČAITIS (ELECTRONICS ENGINEER)
VYTAUTAS BOCULLO (CIVIL ENGINEER)

INSERTION OF SENSOR MEASUREMENTS TO ITWIN.

PROGRAMING PROCESS IN ITWIN, TO SELECT WHAT INFORMATION TO DISPLAY ECT.

PERSON: JUSTAS KARDOKA, IT ENGINEER

#### **DIGITAL TWIN OF MLAB BUILDING**

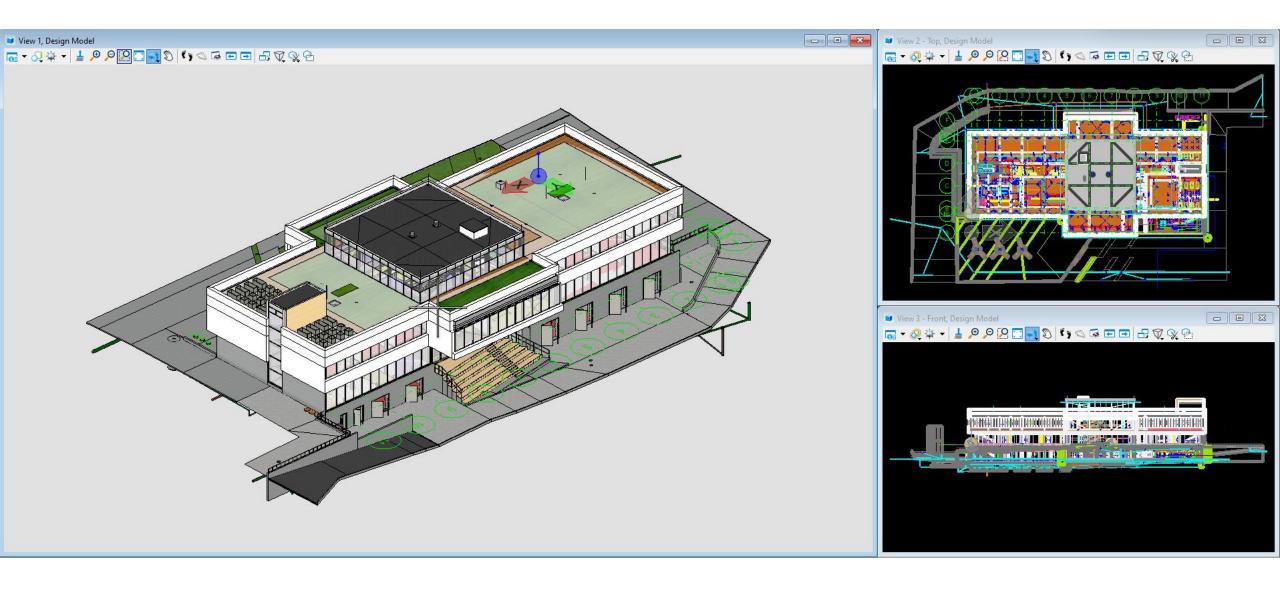

#### Riga, 09 2023

# Thank you!

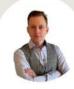

#### Bartlomiej Cymerman

Product Sales Engineer | EMEA | **Building products** 

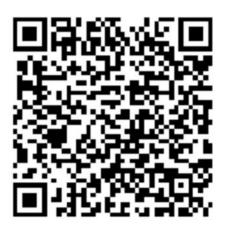

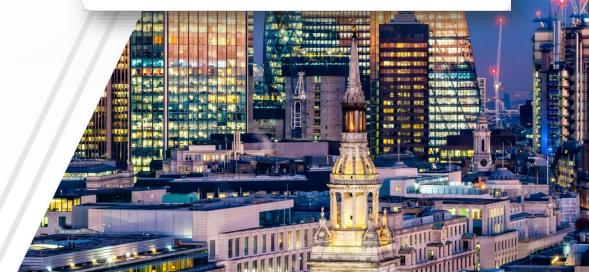

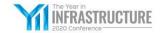

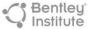